# Versuchsprotokoll E1 WHEATSTONESCHE BRÜCKE

# JOHANN FÖRSTER 519519

Versuchspartner Meikel Sobanski

Versuchsort: NEW14'217 Messplatz 2 Versuchsdatum: 02.12.2008 Versuchsbetreuer: Valentina Scherer

# HUMBOLDT UNIVERSITÄT ZU BERLIN INSTITUT FÜR PHYSIK

# Inhaltsverzeichnis

Seite

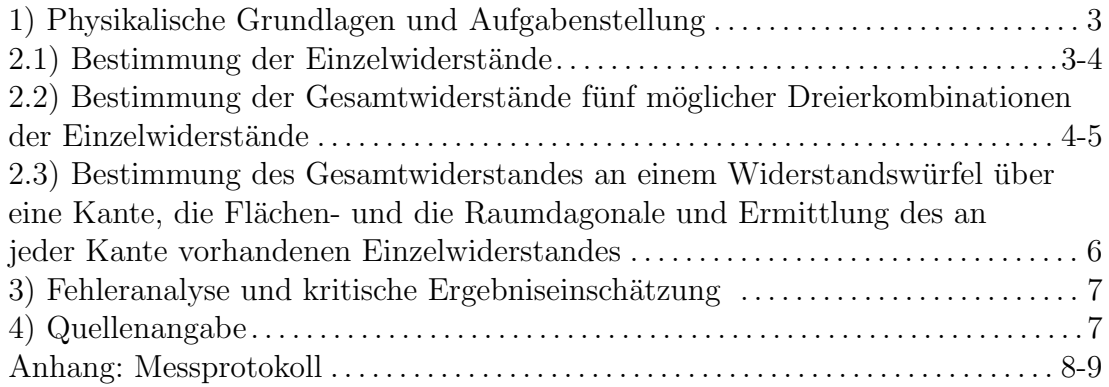

#### 1) Physikalische Grundlagen und Aufgabenstellung

Ziel des Versuches war es, mit Hilfe der Wheatstoneschen Bruckenschaltung drei ¨ Einzelwiderstände  $R_1, R_2, R_3$  und die Gesamtwiderstände  $R_G$  fünf möglicher Dreierkombinationen aus diesen Widerst¨anden sowie den Gesamtwiderstand eines Widerstandswürfels über Kante, Flächen- und Raumdiagonale, gemäß Quelle [1], Seite 1-4 zu bestimmen. Zusätzlich sollten die Ergebnisse für die Gesamtwiderstände  $R_G$  mit den theoretischen Vorhersagen mit Hilfe der Einzelwiderstände  $R_1, R_2, R_3$  verglichen werden.

#### 2.1) Bestimmung der Einzelwiderstände

Zur Bestimmung des Widerstandes  $R_x$  mit Hilfe der Wheatstoneschen Brückenschaltung nach der Formel  $R_x = R_y \frac{x}{l_x}$  $\frac{x}{l-x}$  (Quelle [1], Seite 4, Gleichung 11) wurde die Position x gemessen, bei der nach Versuchsaufbau [1], Seite 3, Abb. 4 der Strom durch das Amperemeter verschwand. Dabei wurde zur Minimierung der Messunsicherheit gemäß [1], Seite 4 der Dekadenwiderstand  $R_N$  so eingestellt, dass diese Lage etwa auf der Hälfte des l=1m langen Nickeldrahtes lag. Zur Längenmessung diente eine 1m lange Längenskala (1 Skalenteil = 1mm), die Unsicherheit der Längenmessungen  $u_x$  setzt sich also zusammen aus der Ablesegenauigkeit ∆A von einem halben Skalenteil, dem Teilungsfehler ∆L der Längenskala ([2], Seite 17, Büromaßstab) und (bei mehrfacher Messung) dem Vertrauensbereich des Mittelwertes  $\bar{s}$ .  $\Rightarrow u_x =$ √  $\overline{\Delta A^2 + \Delta L^2 + \overline{s}^2} = \sqrt{(0, 5mm)^2 + (0, 2mm + 10^{-3} * x)^2 + \overline{s}^2}$ Die Unsicherheit  $u_{R_N}$  der Dekadenwiderstände  $R_N$  beträgt nach Quelle [2], Seite 19 für eingeschaltete Widerstände  $R_N \geq 10\Omega u_{R_n} = 0,02\Omega + 0,0003 * R_N$ . Unter Vernachlässigung des Fehlers der Länge l des Nickeldrahtes ergibt sich nach [1], Seite 4 unten für die Unsicherheit des Widerstandes  $R_x$  $u_{R_x} =$  $u_{R_n}$ \*x l−x  $+$  $u_x*l*R_N$  $\frac{x^{*l*R_N}}{(l-x)^2}$ . Die Vernachlässigung des Fehlers von l ist damit zu begründen, das l nicht direkt gemessen wurde, sondern am Versuchsplatz voreingestellt war und demnach die Unsicherheit  $u_l$  geringer ist als die Unsicherheit  $u_x$ , außerdem liefert der entsprechende Term  $\frac{\partial R_x}{\partial l}u_l\Big|=\Big|$  $u_l$ ∗ $x$ ∗ $R_N$  $\frac{l^*x^*R_N}{(l-x)^2}$  $\mid$ für l=1m,  $x \approx 0,5m$  $u_l$ ∗ $x$ ∗ $R_N$  $\frac{u^{*x+R_N}}{(l-x)^2}$  ≈  $|2 * u_l * R_N * m^{-1}|$ , während der Term für die Unsicherheit von  $x \Big|$  $u_x*l*R_N$  $\left|\frac{x^{*l*R_N}}{(l-x)^2}\right| \approx |4*u_x*R_N*m^{-1}|$  liefert, die Unsicherheit von l wirkt sich also nur halb so stark auf die Unsicherheit von  $R_x$  aus wie die Unsicherheit von x. Zur Einstellung der Dekadenwiderstände  $R_N$  dienten die theoretischen Werte für die Widerstände, die sich aus den entsprechenden Farbcodes an den Widerständen ergaben. Die sich damit ergebenden Resultate sind auf der folgenden Seite tabellarisch dargestellt.

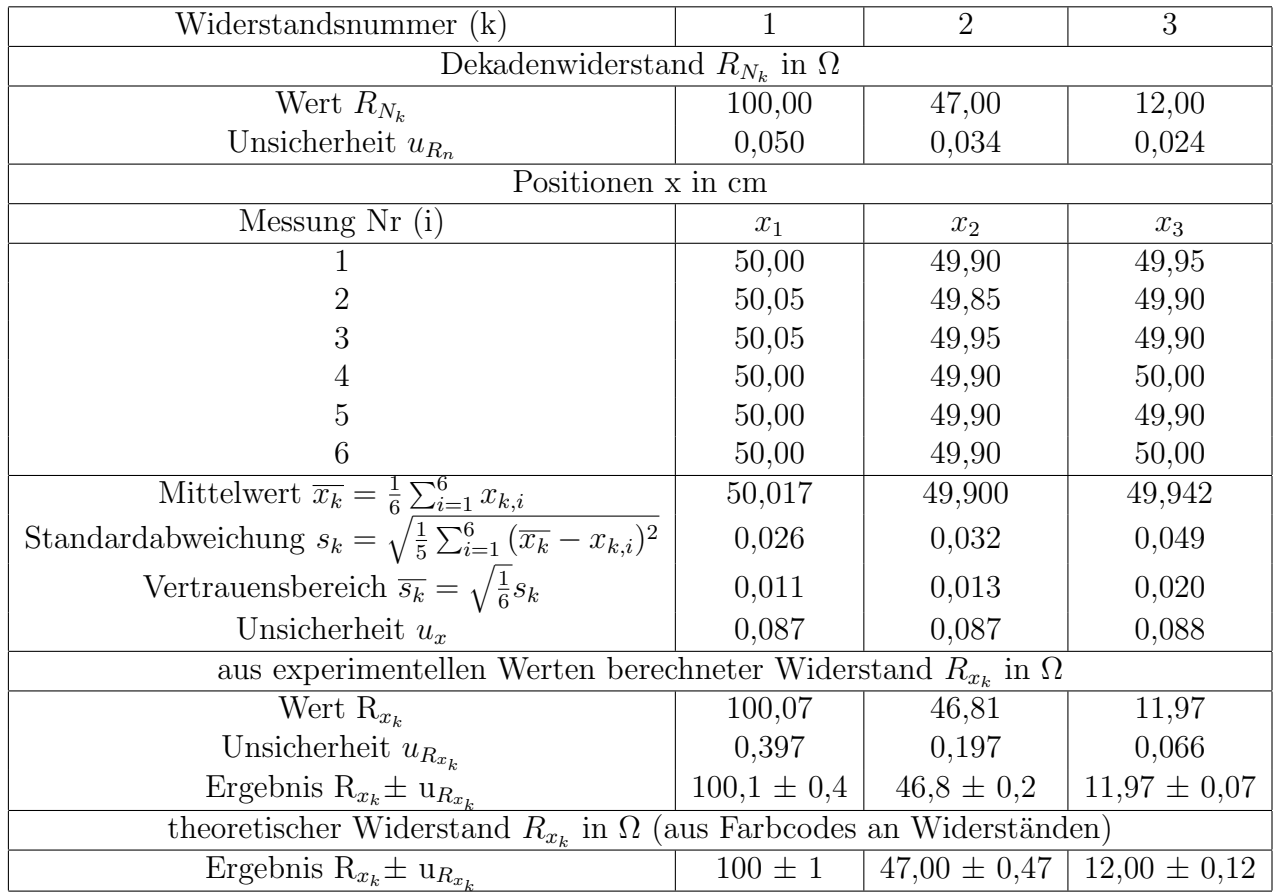

Alle experimentell ermittelten Werte stimmen innerhalb ihrer Unsicherheiten gut mit den sich aus den Farbcodes an den Widerständen ergebenden theoretischen Werten überein.

### 2.2) Bestimmung der Gesamtwiderstände fünf möglicher Dreierkombinationen der Einzelwiderstände

Die Messung der Widerstände der Dreierkombinationen erfolgte analog zu 2.1). Es wurden folgende Dreierkombinationen gemessen:

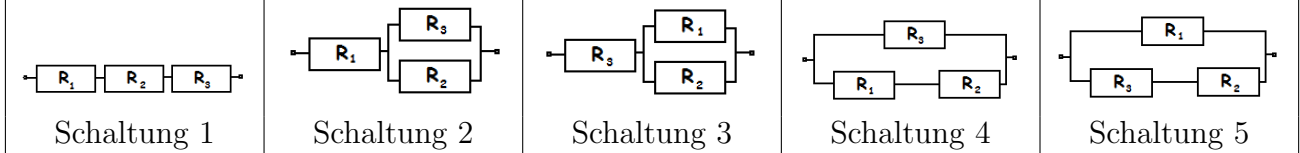

Die theoretischen Werte für die Gesamtwiderstände der Dreierkombinationen ergeben sich nach Quelle [1], Seite 2, Gleichungen 5 und 6 aus den Werten der Einzelwiderstände aus 2.1) zu:

$$
R_{g,1} = R_1 + R_2 + R_3; R_{g,2} = R_1 + \frac{1}{\frac{1}{R_2} + \frac{1}{R_3}}; R_{g,3} = R_3 + \frac{1}{\frac{1}{R_1} + \frac{1}{R_2}};
$$
  

$$
R_{g,4} = \frac{1}{\frac{1}{R_3} + \frac{1}{R_1 + R_2}}; R_{g,5} = \frac{1}{\frac{1}{R_1} + \frac{1}{R_2 + R_3}}.
$$

Die jeweiligen Unsicherheiten der theoretischen Werte ergeben sich nach dem Fehlerfortpflanzungsgesetz zu  $u_{R_g} = \sqrt{\left(\frac{\partial R_g}{\partial R_1}\right)}$  $\frac{\partial R_g}{\partial R_1} u_{R_1}\Big)^2 + \Big(\frac{\partial R_g}{\partial R_2}$  $\frac{\partial R_g}{\partial R_2} u_{R_2}\Big)^2 + \Big(\frac{\partial R_g}{\partial R_3}$  $\frac{\partial R_g}{\partial R_3} u_{R_3}\Big)^2.$ Die sich damit ergebenden Resultate werden nun erneut tabellarisch dargestellt:

| Schaltungsnummer(k)                                                                           | 1               | $\overline{2}$     | 3                                                    | $\overline{4}$   | $\overline{5}$     |  |
|-----------------------------------------------------------------------------------------------|-----------------|--------------------|------------------------------------------------------|------------------|--------------------|--|
| Dekadenwiderstand $R_{N_k}$ in $\Omega$                                                       |                 |                    |                                                      |                  |                    |  |
| Wert $R_{N_k}$                                                                                | 159,00          | 109,56             | 43,97                                                | 11,09            | 37,11              |  |
| Unsicherheit $u_{R_n}$                                                                        | 0,068           | 0,053              | 0,033                                                | 0,023            | 0,031              |  |
| Positionen x in cm                                                                            |                 |                    |                                                      |                  |                    |  |
| Messung Nr (i)                                                                                | $x_1$           | $X_2$              | $X_3$                                                | $X_4$            | $X_5$              |  |
|                                                                                               | 50,05           | $\overline{50,00}$ | 49,95                                                | 50,10            | 50,00              |  |
| 2                                                                                             | 50,00           | 49,95              | 50,00                                                | 50,10            | 50,00              |  |
| 3                                                                                             | 50,00           | 50,00              | 50,00                                                | 50,10            | 50,00              |  |
|                                                                                               | 50,05           | 50,00              | 49,95                                                | 50,10            | 50,00              |  |
| 5                                                                                             | 50,00           | 50,05              | 50,00                                                | 50,05            | 50,00              |  |
| 6                                                                                             | 50,00           | 49,95              | 50,00                                                | 50,10            | 50,00              |  |
| Mittelwert                                                                                    |                 |                    |                                                      |                  |                    |  |
| $\overline{x_k} = \frac{1}{6} \sum_{i=1}^6 x_{k,i}$                                           | 50,017          | 49,992             | 49,983                                               | 50,092           | 50,000             |  |
| Standardabweichung                                                                            |                 |                    |                                                      |                  |                    |  |
| $s_k = \sqrt{\frac{1}{5} \sum_{i=1}^6 (\overline{x_k} - x_{k,i})^2}$                          | 0,026           | 0,038              | 0,026                                                | 0,020            | 0,000              |  |
| Vertrauensbereich                                                                             |                 |                    |                                                      |                  |                    |  |
| $\overline{s_k} = \sqrt{\frac{1}{6}} s_k$                                                     | 0,011           | 0,015              | 0,011                                                | 0,008            | 0,000              |  |
| Unsicherheit $u_x$                                                                            | 0,087           | 0,087              | 0,087                                                | 0,087            | 0,086              |  |
| aus experimentellen Werten berechneter Gesamtwiderstand $R_{g,k}$ in $\Omega$                 |                 |                    |                                                      |                  |                    |  |
| Wert $R_{q,k}$                                                                                | 159,11          | 109,52             | 43,94                                                | 11,14            | 37,11              |  |
| Unsicherheit $u_{R_{g,k}}$                                                                    | 0,619           | 0,436              | 0,185                                                | 0,062            | 0,159              |  |
| Ergebnis $R_{g,k} \pm u_{R_{g,k}}$                                                            | $159,1 \pm 0,6$ | $109.5 \pm 0.4$    | $43.9 \pm 0.2$                                       | $11,14 \pm 0,06$ | $37,1 \pm 0,2$     |  |
| theoretischer Gesamtiderstand $R_{g,k}$ in $\Omega$ (aus experimentellen Ergebnissen aus 2.1) |                 |                    |                                                      |                  |                    |  |
| Wert $R_{g,k}$                                                                                | 158,85          | 109,60             | 43,86                                                | 11,07            | $\overline{37,03}$ |  |
| Unsicherheit $u_{R_{g,k}}$                                                                    | 0,448           | 0,399              | 0,120                                                | 0,056            | 0,099              |  |
| Ergebnis $R_{g,k} \pm u_{R_{g,k}}$                                                            |                 |                    | $158.9 \pm 0.5$   $109.6 \pm 0.4$   $43.86 \pm 0.12$ | $11,07 \pm 0,06$ | $37,0 \pm 0,1$     |  |

Alle ermittelten Gesamtwiderstände stimmen innerhalb ihrer Messunsicherheit mit den sich aus den experimentellen Ergebnissen aus 2.1) ergebenden Gesamtwiderständen überein.

## 2.3) Bestimmung des Gesamtwiderstandes an einem Widerstandswürfel über eine Kante, die Flächen- und die Raumdagonale und Ermittlung des an jeder Kante vorhandenen Einzelwiderstandes

| anno ana are experimentenen experimele tale enament aux pelletit.<br>Bezeichnung, Nummer (k) |                | Raumdiagonale, 1   Flächendiagonale, 2 | Würfelkante, 3 |  |  |  |  |
|----------------------------------------------------------------------------------------------|----------------|----------------------------------------|----------------|--|--|--|--|
| Dekadenwiderstand $R_{N_k}$ in $\Omega$                                                      |                |                                        |                |  |  |  |  |
| Wert $R_{N_k}$                                                                               | 83,33          | 75,00                                  | 58,33          |  |  |  |  |
| Unsicherheit $u_{R_n}$                                                                       | 0,045          | 0,043                                  | 0,038          |  |  |  |  |
| Positionen x in cm                                                                           |                |                                        |                |  |  |  |  |
| Messung Nr (i)                                                                               | $X_1$          | $X_2$                                  | $X_3$          |  |  |  |  |
|                                                                                              | 50,05          | 50,00                                  | 50,05          |  |  |  |  |
| $\overline{2}$                                                                               | 50,05          | 50,00                                  | 50,05          |  |  |  |  |
| 3                                                                                            | 50,05          | 50,00                                  | 50,05          |  |  |  |  |
| 4                                                                                            | 50,05          | 50,00                                  | 50,05          |  |  |  |  |
| 5                                                                                            | 50,05          | 49,95                                  | 50,05          |  |  |  |  |
| 6                                                                                            | 50,00          | 50,05                                  | 50,00          |  |  |  |  |
| Mittelwert                                                                                   |                |                                        |                |  |  |  |  |
| $\overline{x_k} = \frac{1}{6} \sum_{i=1}^6 x_{k,i}$                                          | 50,042         | 50,000                                 | 50,042         |  |  |  |  |
| Standardabweichung                                                                           |                |                                        |                |  |  |  |  |
| $s_k = \sqrt{\frac{1}{5}\sum_{i=1}^6 (\overline{x_k} - x_{k,i})^2}$                          | 0,020          | 0,032                                  | 0,020          |  |  |  |  |
| Vertrauensbereich                                                                            |                |                                        |                |  |  |  |  |
| $\overline{s_k} = \sqrt{\frac{1}{6}} s_k$                                                    | 0,008          | 0,013                                  | 0,008          |  |  |  |  |
| Unsicherheit $u_x$                                                                           | 0,086          | 0,087                                  | 0,086          |  |  |  |  |
| aus experimentellen Werten berechneter Widerstand $R_{w_k}$ in $\Omega$                      |                |                                        |                |  |  |  |  |
| Wert $R_{w_k}$                                                                               | 83,47          | 75,00                                  | 58,43          |  |  |  |  |
| Unsicherheit $u_{R_{w_k}}$                                                                   | 0,334          | 0,303                                  | 0,240          |  |  |  |  |
| Ergebnis $R_{w_k} \pm u_{R_{w_k}}$                                                           | $83.5 \pm 0.4$ | $75,0 \pm 0.3$                         | $58.4 \pm 0.3$ |  |  |  |  |

Die Widerstände am Widerstandswürfel werden wieder völlig analog zu 2.1) bestimmt und die experimentellen Ergebnisse tabellarisch dargestellt:

Zwischen dem an jeder Kante vorhandenen Einzelwiderstand R und den Widerständen  $R_{w_1}, R_{w_2}$  und  $R_{w_3}$  gelten nach Quelle [1], Seite 2 die Beziehungen  $R_{w_1} = \frac{5}{6}R$  (Gl. 9),  $R_{w_2} = \frac{3}{4}R$  (Gl. 8) und  $R_{w_3} = \frac{7}{12}R$  (Gl. 7).

 $\Rightarrow$  Raumdiagonale:  $R = \frac{6}{5}R_{w_1} \pm \frac{6}{5}$  $\frac{6}{5}u_{R_{w_1}} = (100, 17 \pm 0, 40)\Omega$ 

 $\Rightarrow$  Flächendiagonale:  $R = \frac{4}{3}R_{w_2} \pm \frac{4}{3}$  $\frac{4}{3}u_{R_{w_2}} = (100, 00 \pm 0, 41)\Omega$ 

 $\Rightarrow$  Würfelkante:  $R = \frac{12}{7} R_{w_3} \pm \frac{12}{7}$  $\frac{d^2}{d^2}u_{R_{w_3}} = (100, 17 \pm 0, 41)\Omega$ 

Da die Unsicherheiten für alle drei Werte in etwa gleich sind kann aus diesen Werten das arithmetische Mittel gebildet.

 $\Rightarrow$  Ergebnis:  $\overline{R} = (100, 1 \pm 0, 4)\Omega$ 

Dieser Wert stimmt innerhalb seiner Unsicherheit mit dem sich aus dem Farbcode am Würfel ergebenden Wert  $R = (100 \pm 1)\Omega$  überein.

### 3) Fehleranalyse und kritische Ergebniseinschätzung

Die erzielten Resultate entsprechen den theoretischen Erwartungen, alle experimentell ermittelten Werte stimmen innerhalb ihrer Messunsicherheit mit den theoretisch erwarteten Werten überein und haben vergleichsweise geringe Unsicherheiten. Trotzdem haben nicht beachtete Messabweichungen das Ergebnis beeinflusst, zum Beispiel wurde die Ungenauigkeit der Gesamtlänge l des Nickeldrahtes sowie die Ungenauigkeit beim Abgleichen der Messbrucke ¨ mittels Amperemeter vernachlässigt, da sie als sehr gering angenommen werden. Auch die Innenwiderstände der Verbindungskabel und die Temperaturabhängigkeit der Widerstände wurde nicht berücksichtigt, da zum Abgleichen der Messbrücke jedoch immer nur kurz der Schalter betätigt wurde, dürften sich die Widerstände nicht allzu stark erwärmt haben.

### 4) Quellenangabe (Stand: 06.12.2008)

[1] Skript "Phys. Grundpraktikum: Elektrodynamik und Optik", 2005, online verfügbar unter http://gpr.physik.hu-berlin.de/Skripten/Elektrodynamik und Optik/PDF-Dateien/Elektrodynamik und Optik.pdf

[2] Skript "Phys. Grundpraktikum: Einfuhrung in die Messung, Auswertung und ¨ Darstellung experimenteller Ergebnisse in der Physik", 2007, online verfugbar ¨ unter http://gpr.physik.hu-berlin.de/Skripten/Einfuehrung/PDF-Datei/Einfuehrung.pdf